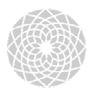

## **IUPUI** University Writing Center

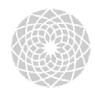

"Because writers need readers" Cavanaugh 427 274-2049

## Preparing An Annotated Bibliography

Classes that require you to do research often require an annotated bibliography. Annotated bibliographies are a useful way to start a research project because they ask you to collect and summarize sources that you might use later in a research paper. Collecting and summarizing sources early in the research process helps you narrow your research topic. Also, the bibliography can help you evaluate the possible usefulness of source material for later use in a paper.

This handout is designed to show you how to create an annotated bibliography. Specifically, it will guide you through the process of creating an annotated bibliography by:

- 1) describing in general terms the meaning of the words "annotated bibliography,"
- 2) explaining in general terms how to write an annotated bibliography, and
- 3) offering an example of what an annotated bibliography could look like.

However, it is important to note that individual instructors may have different requirements for their annotated bibliography assignments. Please check with your teacher or assignment sheet **BEFORE** following the advice in this handout.

What is an Annotated Bibliography?

If you have been assigned to write an annotated bibliography, you might be confused about what the words "annotated" and "bibliography" mean. The word annotated is the past tense form of the verb "to annotate" which means to summarize. An **annotation** is simply a **summary** of a book, article, or some other written source. A **bibliography** is a **list of sources** on a particular topic. Put together, an annotated bibliography is a list of sources on a topic that offers a summary for each source.

## What does an Annotated Bibliography look like?

An **annotated bibliography** has **two** parts. The first part is the **bibliography line** which should be written according to the format your teacher requires, which could be MLA format, APA format, or some other format (The University Writing Center can give you handouts on these formats.). The second part is the **summary paragraph**. Both parts taken together are called an "entry." Entries are typically organized in alphabetical order according to the bibliography information, such as the last name of an author or the title of a book.

The number of entries in a bibliography depends upon the assignment. The attached example is made up of two entries which offer a good example of the bibliography line and summary that are the key parts of any good annotated bibliography.

## How is an Annotated Bibliography summary written?

What gets included in the summary part of an annotated bibliography also depends upon the guidelines the instructor has given you. However, if the instructor is flexible about these guidelines, Timothy Crusius and Carolyn Channell in <a href="The Aims of Argument">The Aims of Argument</a> suggest that your summary should include:

- (1) a sentence or two that describes the author's credentials, purpose, and audience
- (2) a brief "capsule" summary of its content, and
- (3) a sentence at the end of the summary that explains "why this source seems valuable and how you might use it" (255).

Both of the summaries in the attached example include the three kinds of details listed above. When looking at the example summaries, look at the way the writer has blended these three components together rather than listing them one after another.

Created by Teresa B. Henning, Spring 2000

Work Cited:

Crusius, Timothy and Carolyn E. Channell. The Aims of Argument. 3rd ed. Mountain View, CA: Mayfield, 2000.

Student's Name

Teacher's Name

Course

Date

These lines

bibliography

info. in MLA format.

list the

sources'

A Selected Annotated Bibliography On Privacy and Technology

Alderman, Ellen, and Caroline Kennedy. Right to Privacy. New York: Vintage, 1997. The authors of this informative national bestseller, who have experienced privacy violations of their own, make the claim that since there is no comprehensive agenda to solve the problem of informational privacy, American citizens will have to be more concerned about protecting their personal information. One reason the authors give to support their claim is that most of citizens' personal information is already being stored on computers that may not be well protected. For instance, as Alderman and Kennedy point out, most bank, insurance, medical and pharmaceutical records are stored on computers others may be able to access. A good example the authors provide of such ease of access is an incident in which a reporter was able to get Dan Quayle's credit report with a phone call, fifty dollars, and a home computer.

This part of the sentence describes the authors. their purpose & audience.

A summary of the book is offered here.

This sentence describes the

useful part of the source.

This part of the sentence describes the author. purpose, & audience.

> summary is offered here.

Furger, Roberta. "Washington Tackles Internet Law." PC World 1 Sept. 1999. 9 Dec. 1999

<a href="http://web4.infotrac.galegroup.com/...n">http://web4.infotrac.galegroup.com/...n</a> 26 0 A56704143? sw aep=iulib iupui>.

Internet expert and best-selling author, Roberta Furger informs the general public of the many Internet related bills that congress is considering. Furger claims that a more comprehensive law to govern the collecting of sharing on the Internet is needed that meets the needs of both privacy advocates and internet service providers. Furger supports this claim by detailing the ways that proposed bills fail to adequately meet the needs of either of these two groups. The article offers a useful listing of bills that are currently before congress.

> This sentence describes what is useful in the article.